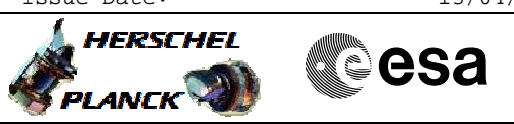

## **Procedure Summary**

## **Objectives**

<span id="page-0-0"></span>The objective of this Herschel ACMS commissioning procedure is to perform the ACMS initial GYR+CRS calibration in SCM.

- The procedure involves the following activities: - define/enable the necessary DTM packets
	-
- (calls H\_FCP\_AOC\_D3FD) - slew to pointing attitude to enable initial calibration
- (calls H\_FCP\_AOC\_3S01)
- disable/delete DTM (calls H\_FCP\_AOC\_D3FD)
	-

**Summary of Constraints**

To be executed in accordance with the Herschel commissioning plan and associated timeline

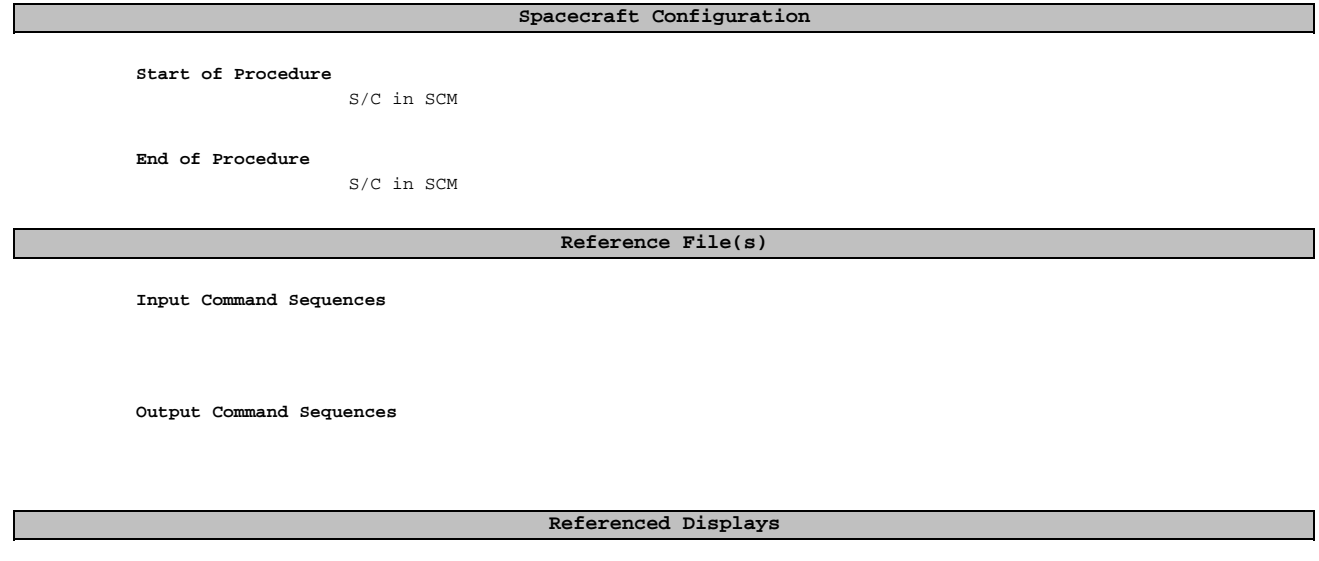

**ANDs GRDs SLDs**

## **Configuration Control Information**

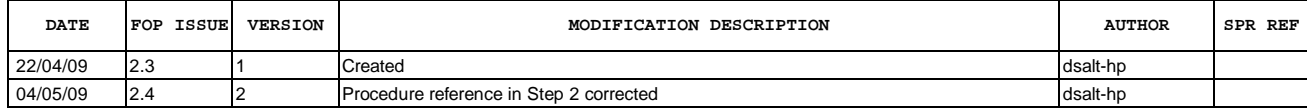

Doc No. :PT-HMOC-OPS-FOP-6001-OPS-OAH<br>Fop Issue : 3.0 Fop Issue : 3.0<br>
Issue Date: 3/04/10 Issue Date:

 ACMS Initial GYR+CRS Bias Calibration in SCM File: H\_COP\_AOC\_0620.xls Author: dsalt-hp

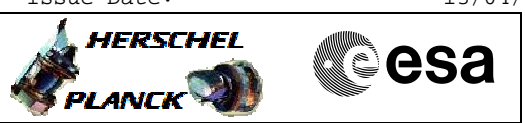

**Procedure Flowchart Overview**

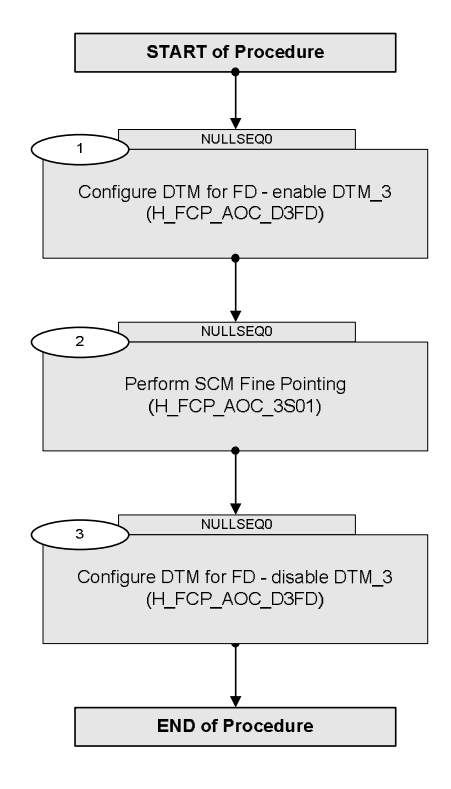

Doc No. :PT-HMOC-OPS-FOP-6001-OPS-OAH Fop Issue : 3.0 Issue Date: 13/04/10

**HERSCHEL** 

**Resa** 

 ACMS Initial GYR+CRS Bias Calibration in SCM File: H\_COP\_AOC\_0620.xls Author: dsalt-hp

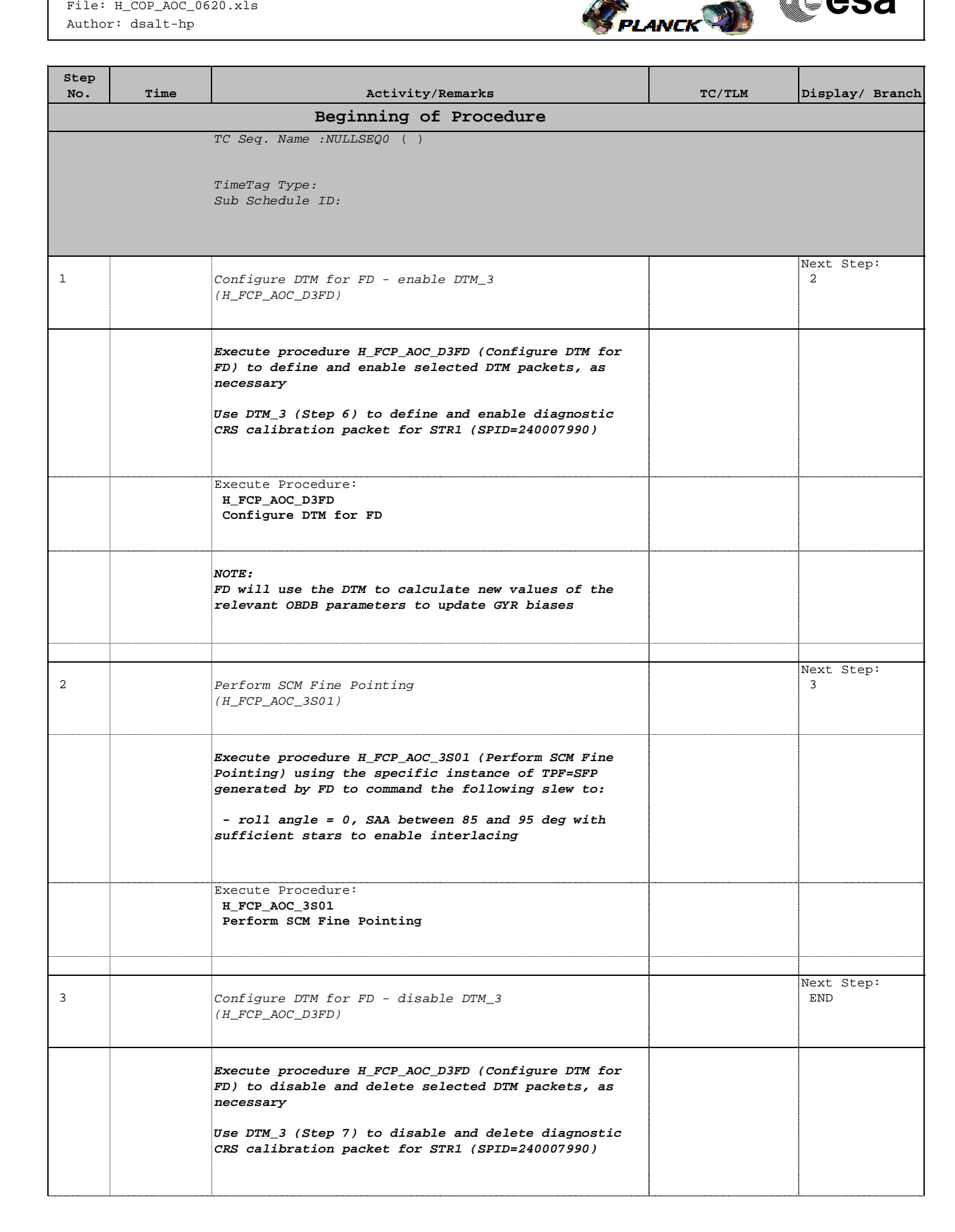

 ACMS Initial GYR+CRS Bias Calibration in SCM File: H\_COP\_AOC\_0620.xls Author: dsalt-hp

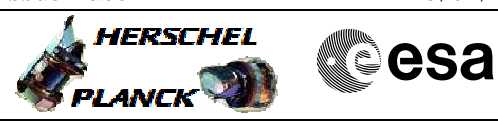

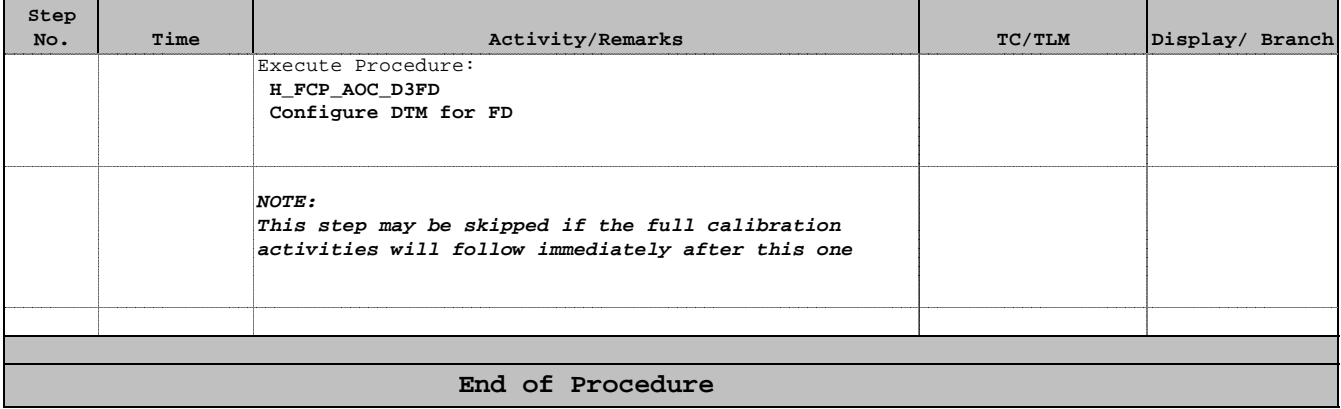